Análisis de muestras complejas con R. La Encuesta de Calidad de Vida en el Trabajo. III Jornadas de Usuarios de R

Tania Iglesias, Patricia Díaz, Alexandra González

Unidad de Consultoría Estadística Servicios Científico-Técnicos Universidad de Oviedo

<span id="page-0-0"></span>17 de noviembre de 2011

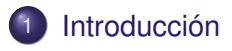

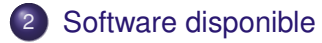

[El paquete survey de R](#page-6-0)

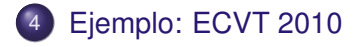

- Representar adecuadamente la población en estudio.
- Utilización de ponderaciones, estratos o efectos de diseño.
- <span id="page-2-0"></span>Diseño empleado en multitud de encuestas oficiales:
	- Encuesta de Calidad de Vida en el Trabajo (ECVT)
	- Encuesta sobre la participación de la población adulta en las actividades de aprendizaje (EADA)
	- Encuesta sobre el gasto de los hogares en educación (módulo piloto asociado a EPF)

#### Ejemplo

- Objetivo: estimar los ingresos familiares en una población
- Dos zonas: zona rica y zona pobre
- Muestra de 200 viviendas: 100 en zona rica y 100 en zona pobre
- Distribución población: 2.500 hogares zona pobre y 1.200 zona rica

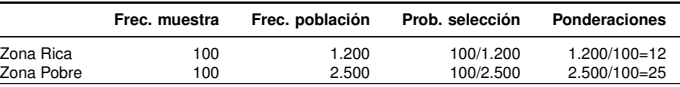

#### Ingreso medio en cada zona

Ingreso familiar medio en zonas pobres: 12.000  $\in$ Ingreso familiar medio en zonas ricas: 25.000  $\in$ 

#### Estimación ingreso medio

**Media sin ponderar**:

$$
(12000 * 100 + 25000 * 100) / (100 + 100) = 18.500 \in
$$

#### **Media ponderada**:

 $(12000 * 100 * 25 + 25000 * 100 * 12)/(100 * 25 + 100 * 12) = 16.216 \in$ 

- Stata
- o SPSS
- SAS
- Epi Info
- **•** Sudaan

#### Nuestra elección

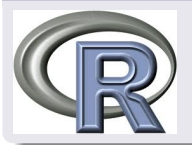

# <span id="page-5-0"></span>El paquete **survey** de R

- Definición diseño: upe, estratos, ponderaciones, deff,...
- Técnicas post-estratificación, calibración, muestro multietápico
- Descriptivos: medias, totales, ratios,...
- Tablas de contingencia
- Modelos de regresión lineal y logística
- Análisis de supervivencia
- <span id="page-6-0"></span>Análisis de componentes principales

#### ECVT

- Objetivos:
	- Investigar la calidad de vida que tiene el ocupado en su trabajo
- **•** Periodicidad anual
- Elaborada por el Ministerio de Trabajo e Inmigración
- <span id="page-7-0"></span>**• Resultados:** 
	- Información acerca de la situación laboral del ocupado y de su entorno familiar
	- Características del puesto de trabajo, movilidad laboral, satisfacción en el trabajo, conciliación de la vida laboral y familiar..

# ECVT: Metodología

### Ámbito encuesta

- Geográfico: territorio nacional, con excepción de Ceuta y Melilla
- Poblacional: población ocupada mayor de 16 años que reside en viviendas familiares

#### **Cuestionario**

- Datos sociodemográficos
- Situación laboral
- Calidad de vida en el trabajo:
	- Satisfacción en el trabajo
	- Entorno laboral
	- Tiempo de trabajo
	- Formación académica y profesional
	- Compensación por el trabajo
	- Asociacionismo
- Encuesta dirigida a ocupados residentes en viviendas familiares
- Relación de viviendas y habitantes: padrón

#### Tipo de muestreo

- Muestreo trietápico estratificado
- Estratos: cruce Comunidad Autónoma y tramo de tamaño de municipio
- <sup>1</sup> Primera etapa: muestra de secciones censales con probabilidades proporcionales al tamaño de cada sección
- <sup>2</sup> Segunda etapa: muestra de viviendas con probabilidad igual para cada vivienda de la sección
- <sup>3</sup> Tercera etapa: selección de un ocupado residente en cada vivienda
- <sup>1</sup> Primera etapa: muestra de secciones censales con probabilidades proporcionales al tamaño de cada sección
- <sup>2</sup> Segunda etapa: muestra de viviendas con probabilidad igual para cada vivienda de la sección
- <sup>3</sup> Tercera etapa: selección de un ocupado residente en cada vivienda
- <sup>1</sup> Primera etapa: muestra de secciones censales con probabilidades proporcionales al tamaño de cada sección
- <sup>2</sup> Segunda etapa: muestra de viviendas con probabilidad igual para cada vivienda de la sección
- <sup>3</sup> Tercera etapa: selección de un ocupado residente en cada vivienda

#### Perfil de la Afiliación Sindical

- Variables ECVT:
	- CCAA y tramo municipio
	- Antigüedad
	- Amistades en el trabajo
	- Ingresos mensuales
	- Frecuencia con la que trabaja horas de más
	- Conocimiento del convenio o de las actividades realizadas por el sindicato
	- Participación de los beneficios de la empresa
	- Trabajo a turnos o de noche
	- Nivel riesgo
	- Satisfacción trabajo, empleados, directivos
	- **•** Sector

#### Etapas

- **1** Definición diseño muestral
- <sup>2</sup> Análisis descriptivo
- **3** Análisis bivariante
- <sup>4</sup> Construcción de un modelo de regresión

#### Posibilidades *svydesign*

- unidad de muestreo
- **e** estrato
- o tipo de ponderación
- $\bullet$  fpc
- $\bullet$  deff,...

#### Ejemplo

svydesign(id=~1, strata=~estrato, weights=~Factorelevacion, fpc=~fpc, data= datos)

## Análisis descriptivo

#### **Funciones**

- **•** svytotal
- **•** svymean

#### Ingresos mensuales

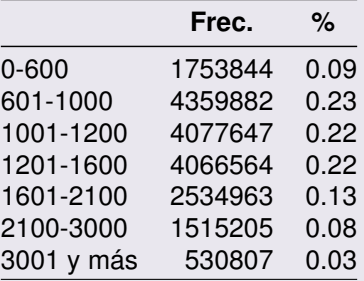

## Análisis descriptivo

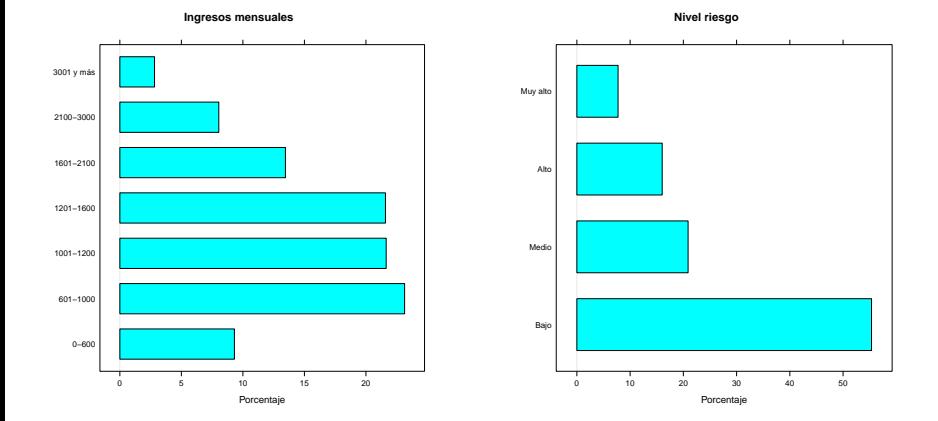

## Análisis bivariante: *svytable*

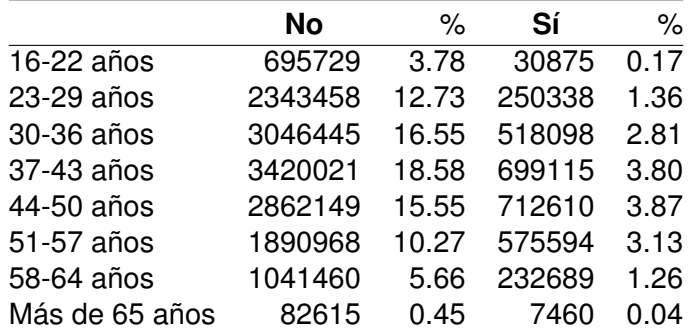

#### Relación entre edad y afiliación sindical

Se ha realizado el análisis para estudiar la relación entre *Edad* y *afiliacionsindical*, obteniéndose que se rechaza la hipótesis de independencia (test de Pearson, p-valor=0.00).

## Análisis bivariante

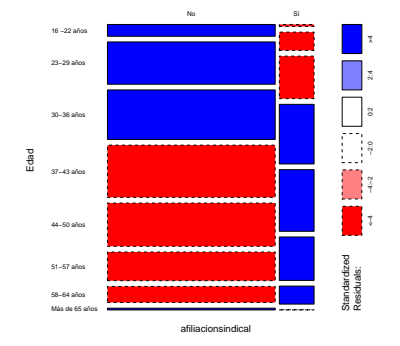

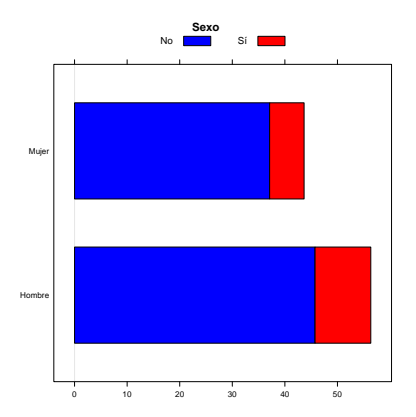

## Modelo de regresión: **svyglm** family **binomial**

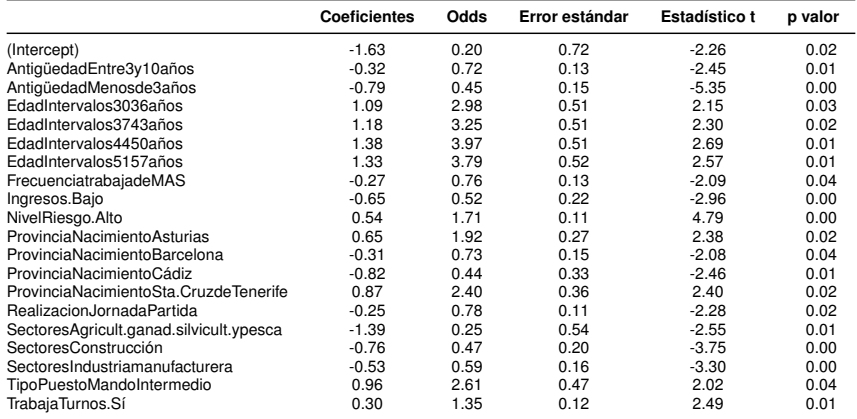

#### Paquete *survey*

- **Thomas Lumley**
- <http://faculty.washington.edu/tlumley/survey>
- Bibliografía: *Complex Surveys: a guide to analysis using R*

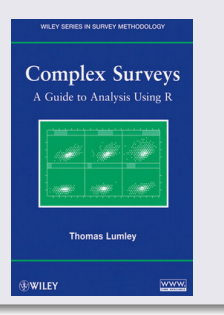

Unidad de Consultoría Estadística Universidad de Oviedo

# **¡Gracias por vuestra atención!**

<span id="page-22-0"></span>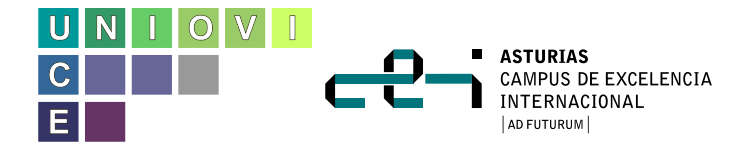